# Seminar- and Supporting Program

Friday, 27 October 2017

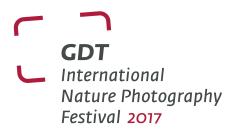

#### HOTEL, SEMINAR ROOM BEETHOVEN 1, 12:30 P.M. – 3.30 P.M. Seminar 1: Getting started with Remote and Camera Trap Photography Facilitator: Will Burrard-Lucas This seminar will be held in English.

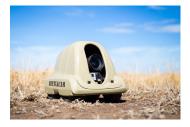

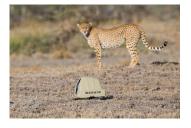

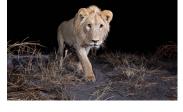

In this talk I will cover the following topics and more:

- Equipment for high quality camera traps
- How to set a high-quality DSLR camera trap for still photography
- How to set a high-quality DSLR camera trap for video shooting
- Lighting for camera traps
- Powering your camera trap
- Protecting your camera trap

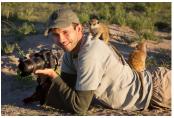

*Will* is a wildlife photographer from the UK. He is well known for developing innovative devices that allow him to photograph wildlife in new ways.

In 2009 he created "BeetleCam", a remote control buggy that he used to take close-up, ground-level images of African wildlife. He has since also developed a DSLR camera trap system for photographing elusive and nocturnal creatures.

In 2014, Will launched Camtraptions, a company through which he develops products for remote and camera trap photography. Will has also created a free guide and video series about camera trap photography which can be found at *www.camtraptions.com/learn* 

Will has created an online resource for wildlife photographers at *WildlifePhoto.com*. Through this website he offers a free online wildlife photography course.

To see more of Will's photography, please visit his personal website and blog at *www.burrard-lucas.com* or search for him on Facebook, Instagram and Twitter.

HOTEL, SEMINAR ROOM BEETHOVEN 2, 9.30 A.M – 3:30 P.M. Seminar 2: Great images, hard work – Taking the perfect nature photo Facilitators: Karsten Mosebach and Hermann Hirsch This seminar will be held in German.

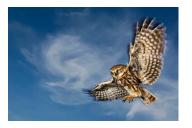

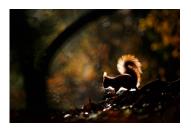

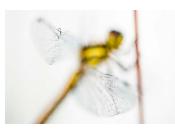

Top-class nature images are not made by accident, they are the result of thorough research, good preparation, a struc-

tured workflow and, above all, great patience and persistence. In their seminar Hermann Hirsch and Karsten Mosebach will show how they develop a subject, describing the continuity of the process from a first idea to the perfect nature photo; this will be illustrated by many images. In the process, every image gets thoroughly scrutinized, adjusted and optimized - until the final result meets their high-quality requirements.

The seminar will focus on questions of image composition and layout and will also have an emphasis on trying and testing: The facilitators will provide various flash units and light barriers that the participants can use to set up and test different arrangements. This will contribute to gathering experience in using artificial light in nature photography.

Please also bring your own flash units and cameras if possible.

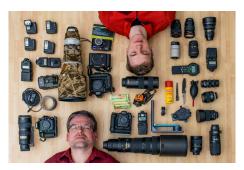

# Karsten Mosebach

Since a friend took me hunting 30 years ago, I find hardly anything more exciting than being out and about with my camera. Whenever there is a chance I take my camera out to photograph nature with great enthusiasm. It delights me especially when I get the chance to watch and photograph particular species over an extended period of time. *www.karstenmosebach.de* 

# Hermann Hirsch

His enthusiasm for nature became evident at a very early age. He has now been photographing nature at home and abroad for 9 years. His main ambition is to open other people's senses for the nature on their doorstep It is his believe that nature conservation only works when people actually know what it is that they are meant to protect. *www.hermannhirsch.com* 

# Hotel, seminar room Liszt/Haydn, 9.30 a.m. - 3.30 p.m.

**Seminar 3: Creating and Presenting Photo Shows with m.objects** *Facilitator: Steffen Richter, m.objects* This seminar will be held in German.

When it comes to presentations with a professional approach, you often come across m.objects, a software for audiovisual presentations. What are the main features of the software and how do you create a lecture with fairly little effort?

In terms of quality and resolution, which ranges from Full-HD to well beyond 4K/UHD, m.objects has quite a few things to offer. Throughout the years, the areas of creativity and easy operation have also been continuously developed. In many cases, a direct and non-destructive workflow can be applied to create an audio-visual show: developing a story-board, cutting and editing of audio and video data, processing and adjusting high-resolution images, fitting in titles and texts, creating judder-free animation sequences and finally the presentation, for which some helpful tools are available. Apart from basic features and the so-called assistants, which can considerably lighten the producer's workload, new features of the latest versions will also be introduced using real examples. Another focus will be set on hardware: has the notebook in my photo back pack everything I need to work with m.objects?

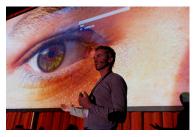

**Steffen Richter** was born in 1964 in the German town of Münster to parents who are both musicians. After a practical training, he obtained qualifications as a state-registered electrical engineer (communication electronics) and an additional qualification to train apprentices.

While doing a degree in computer science at university, which he completed in 1994, he became interested in signal processing and audiovisuals recognizing the possibilities computers would offer in the future.

He set out to develop an av software in cooperation with another student while still at university. Since 1997 Steffen exclusively has worked in the fields of developing the av software m.objects and selling soft- and hardware for advanced presentation systems. The software m.objects is widely used not only in professional contexts, but also by many amateur photographers and film makers. *www.mobjects.com* 

#### Theater, 6.00 p.m.- 7.15 p.m.

**Award ceremony "GDT European Wildlife Photographer of the Year 2017" and "Fritz Pölking Prize 2017"** Official presentation of the winning images of the international competitions GDT European Wildlife Photographer of the Year 2017 and Fritz Pölking Prize 2017 (*admission free*)

#### GALERIE HANSESAAL, 7.30 P.M.

**Exhibition opening and champagne reception** "GDT European Wildlife Photographer of the Year 2017" and "Fritz Pölking Prize 2017" (*admission free*)

# Saturday, 28 October and Sunday, 29 October 2017

#### THEATRE

**Lectures by top-level photographers of the international wildlife photography scene** (For details see program, *fee required*)

Exhibition of our members' competition GDT Nature Photographer of the Year 2017 (admission free)

#### Galerie Hansesaal

# Opening Exhibitions of the international competitions

GDT European Wildlife Photographer of the Year 2017 • Fritz Pölking Prize 2017 • Fritz Pölking Junior Prize 2017 (*admission free*)

#### HANSESAAL

# Exhibitons in the Bildersaal

Individual exhibitions of national and international photographers in the Hansesaal (admission free).

# Socializing

The image gallery and foyer of the Hansesaal form a large exhibition and social area, a central meeting place for all festival visitor **(admission free)**.

# Sports hall

# **Photo Market**

On 1286 sqm you will find our large photo market with its own unique stage programme (admission free).

# Check & Clean

Camera manufactures Canon and Nikon offer a free Clean & Check service for your equipment. Possibly this service will be situated in the theatre foyer. We will let you know in due time.

# Stage Programme

As part of the photo market, we also offer a supplementary mixed stage programme. In addition to the well known product presentations, short lectures on all aspects of nature photography will complete the programme. You can check out the line-up from mid-July on our website *(admission free)*.

#### TOWN PARC

Outdoor exhibition "Best of European Wildlife Photographer of the Year".

Around the town park, along the way between the event venue and the photo market, we will present a cross section of the best photographs entered in the competition in the past years. Come and explore it *(admission free)*!